$[ E^{\circ} - \hat{y} - \cdot \hat{z} \hat{y} \hat{y} - \hat{y} \hat{z} - \hat{z} \hat{y} \hat{z} - \hat{z} \hat{z} \hat{z} ] = \text{click!} \Rightarrow \text{http://www.pcn-soft.com/}$ 

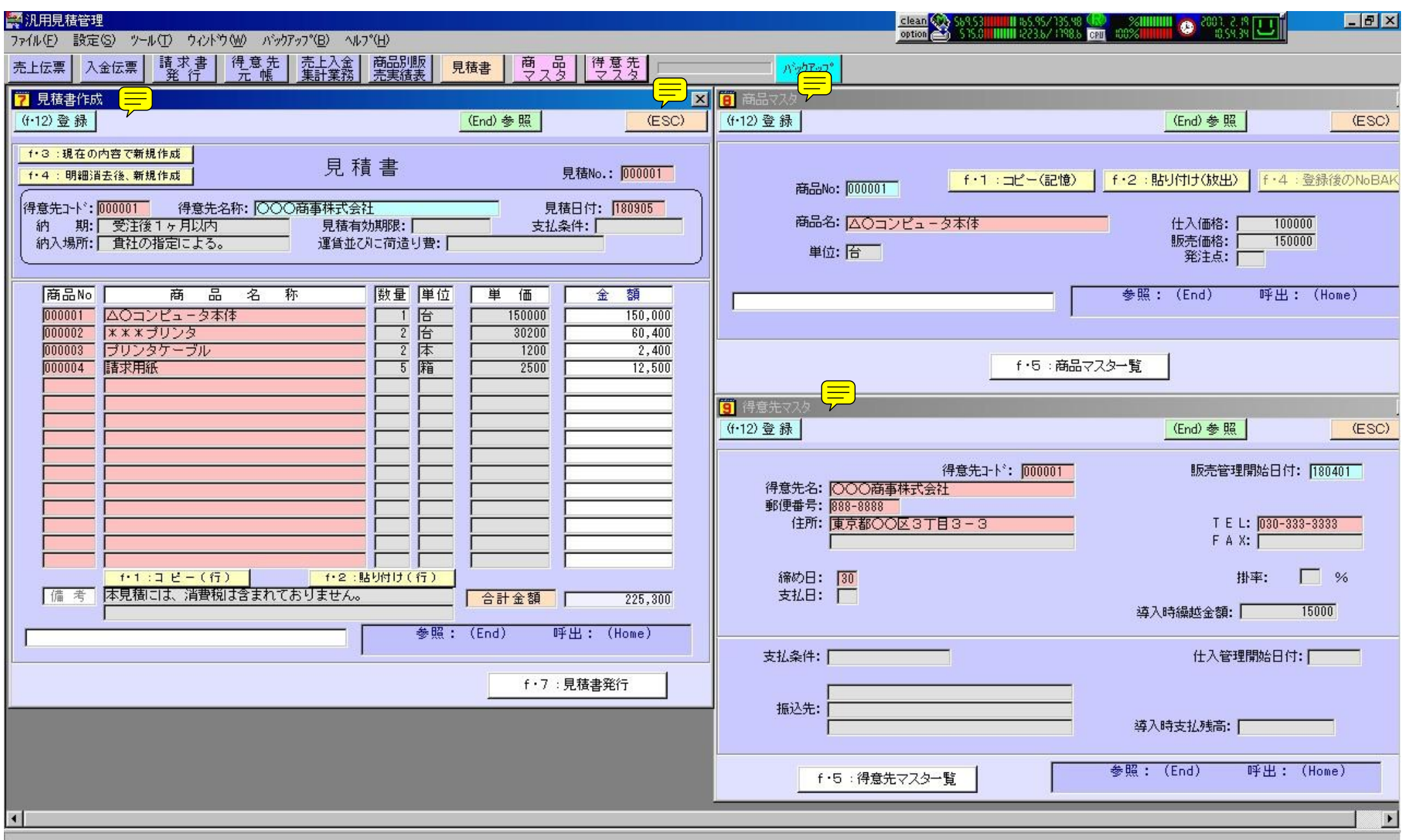

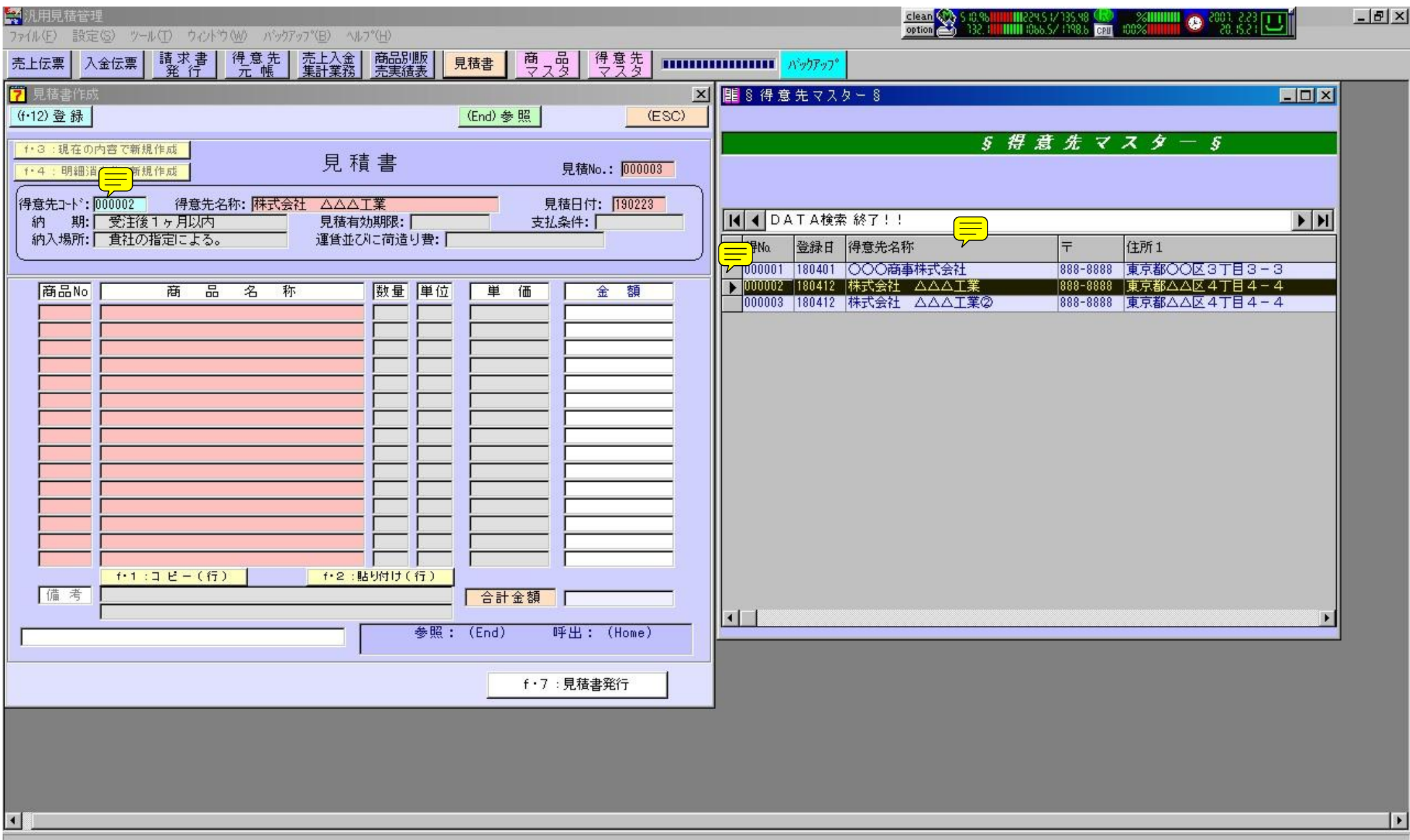

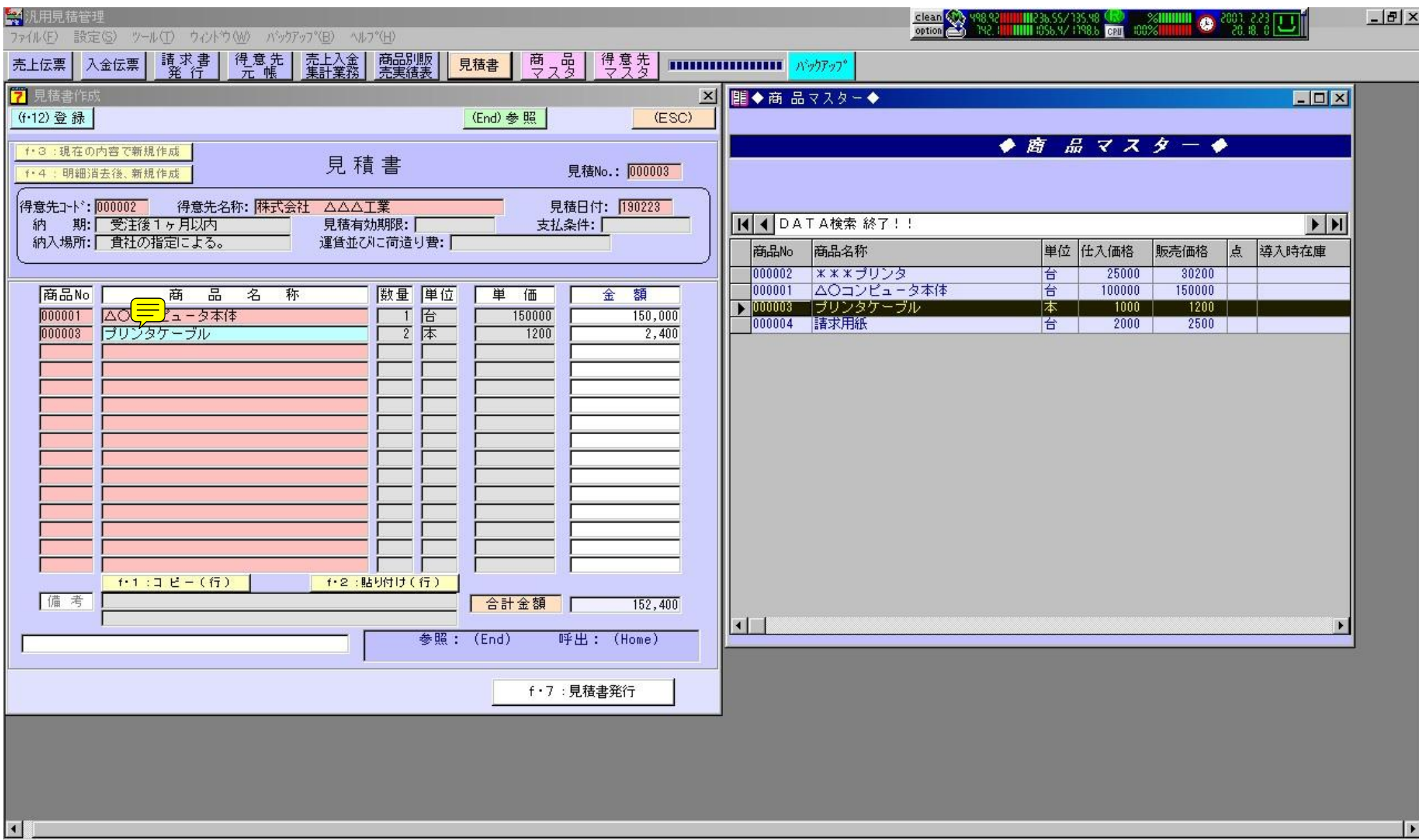

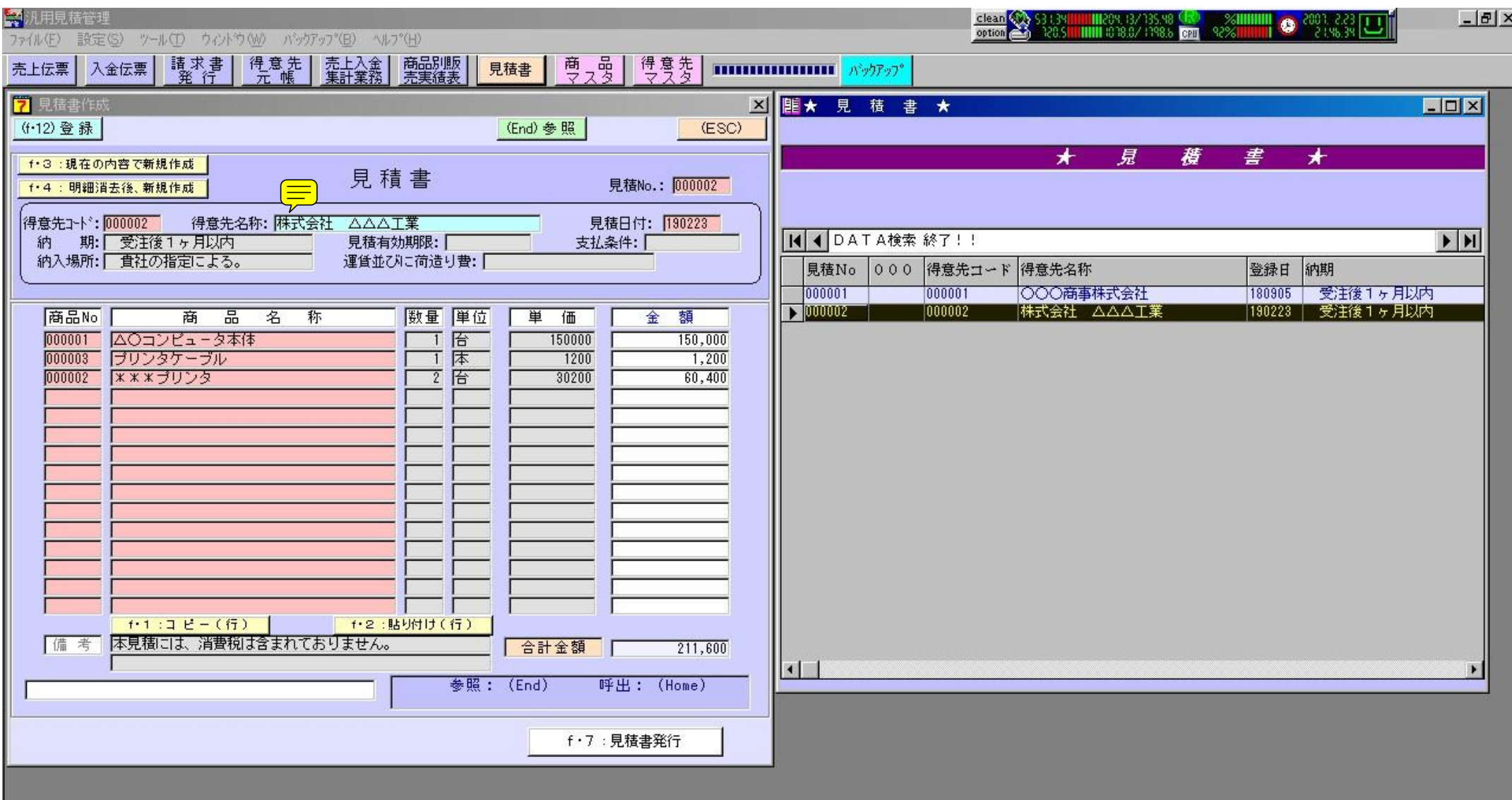

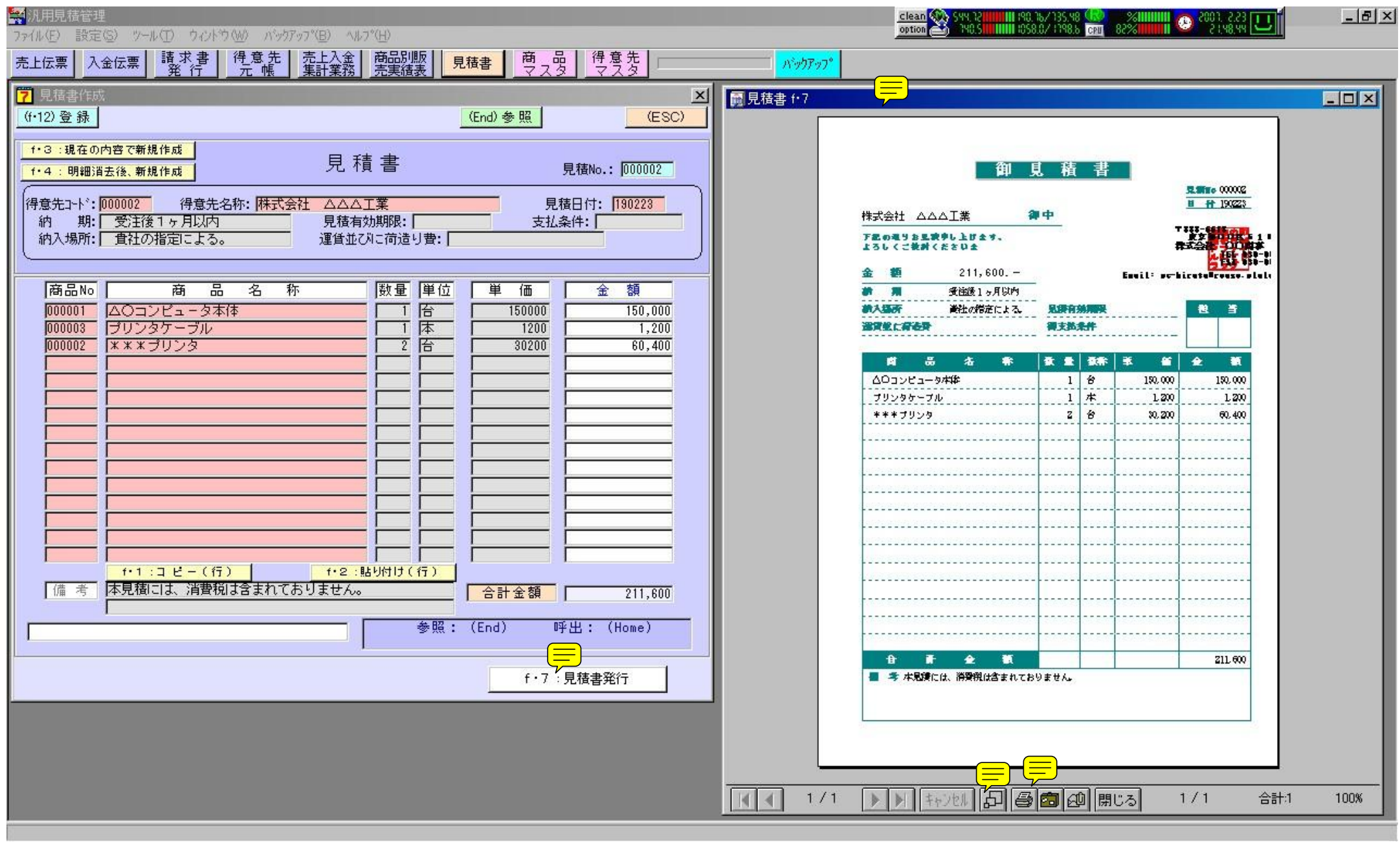

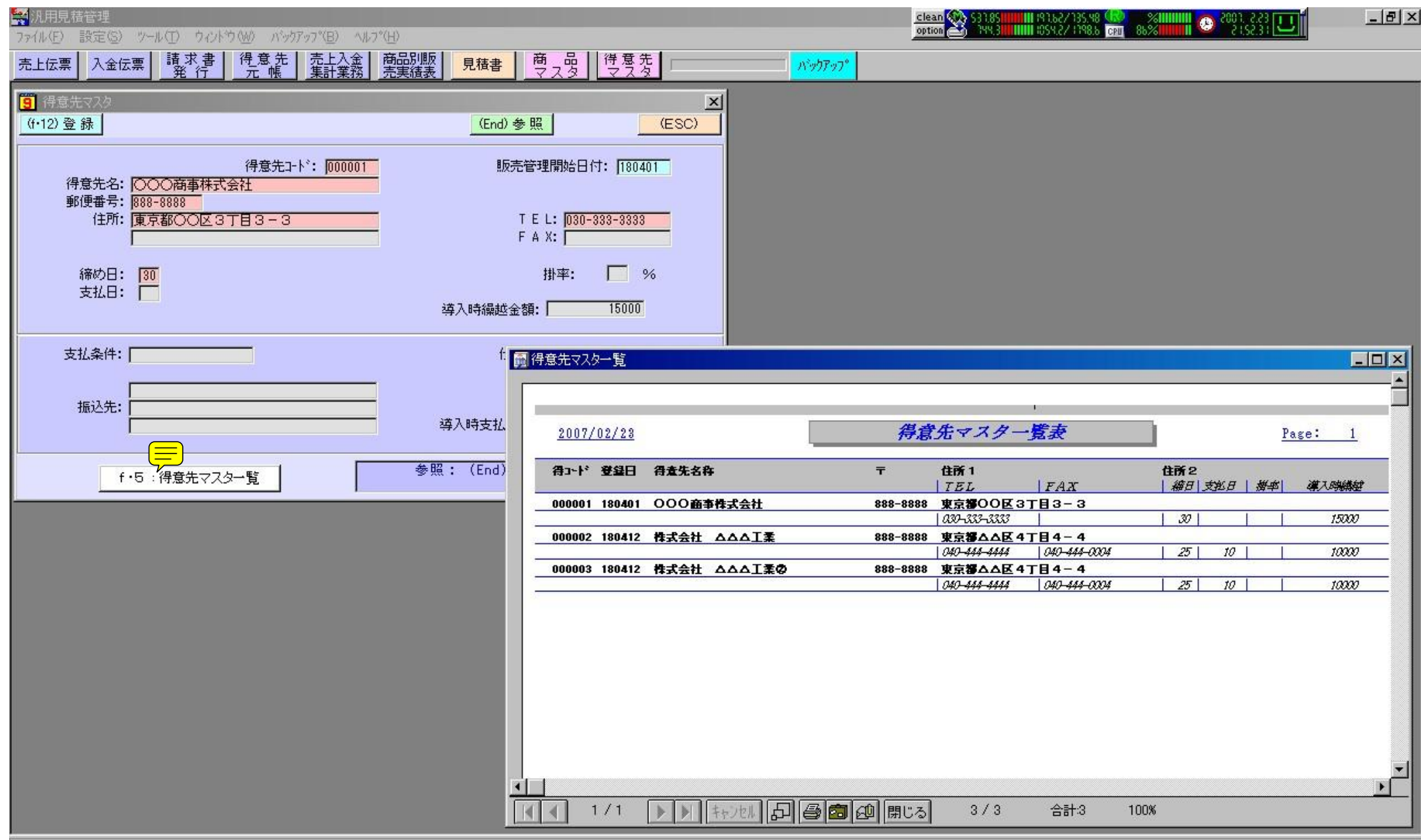